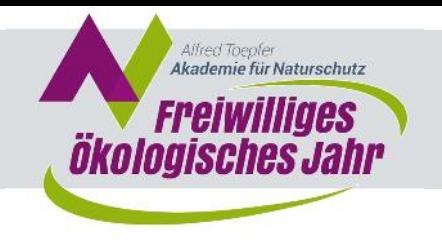

# Projekt Biodiversität in Bildern

# Projektbericht von Miriam Knospe (Heinz Sielmann Stiftung), FÖJ 2014/2015

## Meine Projektidee

Ich wollte ein Projekt mit Foto und Film machen, da ich gerne mit der Kamera arbeite und es passend fand, in Anbetracht dessen, dass Heinz Sielmann tolle Naturfilme drehte. Der Film "Biodiversität in Bildern" soll den Zuschauern die Vielfalt der Gene, Arten und Lebensräume zeigen.

# Projektziel/Zielgruppe

Im Film wird nicht viel durch Texte erklärt, da der Betrachter die Bilder auf sich wirken lassen soll, um angeregt zu werden, über das Thema nachzudenken: Was ist alles Biodiversität?

Biodiversität bezeichnet alles Leben auf der Erde, mit den darin vorkommenden Tier- und Pflanzenarten, Mikroorganismen, Pilzen, die genetische Vielfalt innerhalb jeder Art und die Vielfalt der Lebensräume. Diese wollte ich durch viele verschiedene Tier-, Pflanzen-, und Landschaftsaufnahmen zeigen.

#### Vorgehensweise

Nachdem das Thema des Filmes feststand, fing ich an, Informationen zur Biodiversität zu sammeln. Mit diesen Informationen kamen viele Ideen zur Umsetzung des Films, die ich mir aufschrieb. Da es so viele Möglichkeiten gibt, einen Film über dieses Thema zu kreieren, legte ich mich nicht direkt fest, sondern wollte zunächst Filmmaterial sammeln. Ich suchte gezielt nach Orten, an denen es

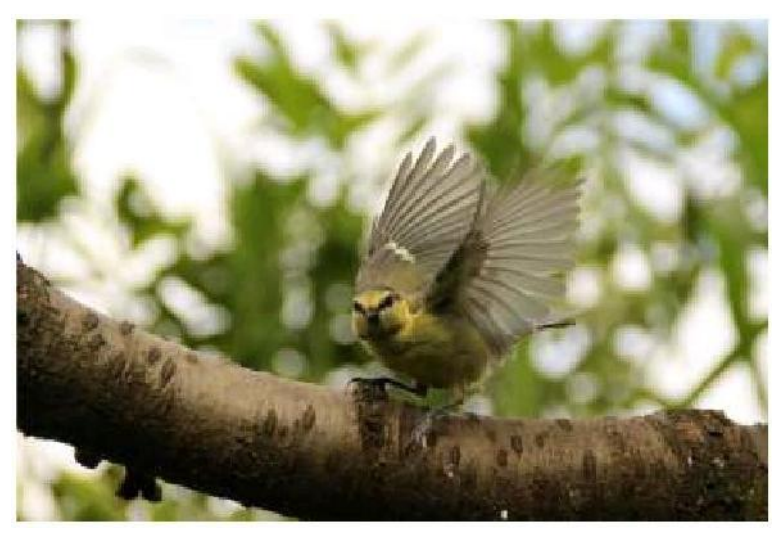

sich gut filmen lässt. Ging es um Landschaften, suchte ich schöne Plätze, ging es um Tiere, versuchte ich, ihre Aufenthaltsorte ausfindig zu machen. Dabei half mir u.a. die Wildkamera, durch deren Auswertung ich sah, wo sich z.B. Rehe gerne aufhalten. Weiterhin nahm ich meine Kamera bei Erkundungstouren mit, sodass ich den Auslöser betätigen konnte, sobald sich ein Tier blicken ließ. Gab es Tiere, die regelmäßig an einer Stelle auftauchten, versuchte ich, aus verschiedenen Perspektiven und/oder von so geringer Entfernung wie möglich zu filmen. Teilweise installierte ich die Kamera auf Bäumen oder legte sie neben den Weg, den beispielsweise eine Maus immer entlanglief. Die gesammelten Bilddateien speicherte ich jeweils unter dem Namen des jeweiligen Tieres ab und beschriftete die Dateien nach dem (besonderen) gezeigten Verhalten, damit ich später nicht lange suchen musste.

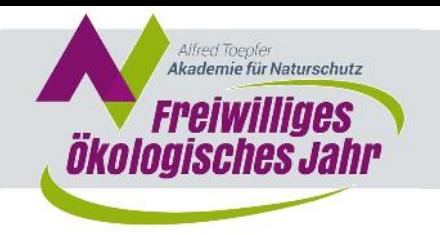

Als ich eine Menge Szenen aufgenommen hatte, überlegte ich wieder, wie ich diese am besten zu einem Film zusammenschneiden soll. Auf Grund des Arbeitsaufwandes und der Zeit, wollte ich möglichst auf (gesprochene) Texte verzichten. Außerdem sollte der Film nicht zu lange dauern, sondern zu einem Clip zusammengeschnitten werden. Ich entschied mich, den Film in drei Abschnitte einzuteilen:

Biodiversität = Vielfalt der

- O Gene.
- O Arten,
- O Lebensräume.

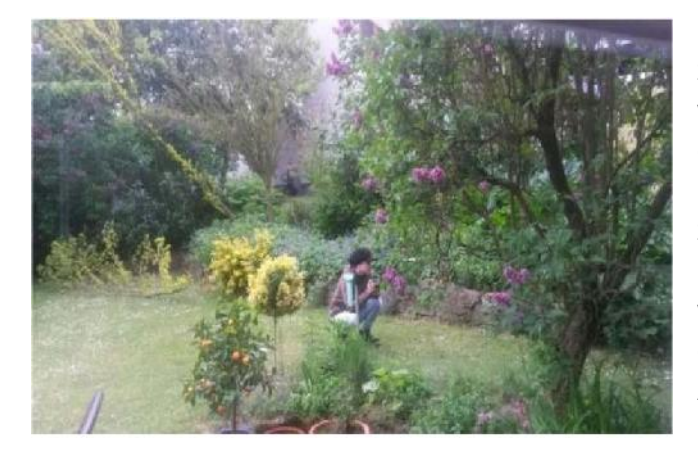

Den ersten und den dritten Punkt zusammenzuschneiden, bedurfte nicht so vieler Überlegungen wie bei der Vielfalt der Arten. Ich entschloss, jeweils ein Tier mit einem anderen zu "vergleichen" z.B. zwei Entenarten, Mausarten mit Ratten, Grün- und Buntspecht, Reh- und Damwild, verschiedene Meisenarten. Es fehlte Musik, die ich komponieren und einspielen wollte. Alles zusammengefügt ergab die erste Rohfassung, deren Feinschliff folgte.

## Mein Fazit

Anfangs hatte ich große Schwierigkeiten, ein geeignetes Thema zu finden. Weiterhin kam dazu, dass ich so viele Ideen zur Umsetzung hatte, sodass ich mich nur schwer entscheiden bzw. sie nicht umsetzen konnte. Manchmal hatte ich vor meinem inneren Auge Szenen, die ich filmen wollte, doch sobald ich die Kamera installiert hatte, tauchte, in diesem Fall ein Specht, nie auf.

Bei Rotmilan und Mäusebussard kam hinzu, dass die Kamera gerne unscharf fokussierte oder man den Vogel nur als Silhouette sah, dabei war mein Ziel, die Farben des Gefieders sehen zu können. Mein allergrößtes Ärgernis geschah, als ich Luftaufnahmen mit meiner Kameradrohne von einer Wiese und dem angrenzenden Wald machte. Auf Grund der Entfernung konnte ich nicht genau sehen, wo die Kamera landete. Auf der Wiese wuchs das Gras sehr hoch, sodass ich die Kameradrohne selbst nach stundenlangem Suchen nicht mehr wiederfand. Das ist sehr ärgerlich und der absolut größte Misserfolg meines Projekts!

Von schlechtem Timing, unzufrieden stellenden Lichtverhältnissen und verschwundenen Kameradrohnen abgesehen, hatte ich viele tolle Momente. Ich konnte Tiere beobachten, wie ich es vorher noch nicht kannte, und habe die wunderschöne Landschaft, insbesondere in Gut Herbigshagen, genossen. Ich konnte Wildtiere aus geringer Entfernung sehen und im Film deren Verhalten festhalten, das mir vorher unbekannt war oder ich bisher nur im Fernsehen gesehen hatte. Auch die (wenigen) Luftaufnahmen mit der Kameradrohne waren toll, da ich aus dieser Perspektive schon lange fotografieren und filmen wollte. Die Aufnahmen der Wildkamera waren sehr interessant, da man Tiere sehen konnte, die erst zu später Stunde aktiv werden wie Dachs oder Waschbär. Doch leider verschwand die Wildkamera, wahrscheinlich wurde sie gestohlen.

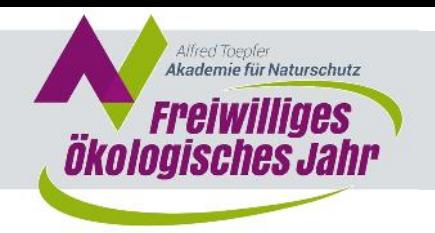

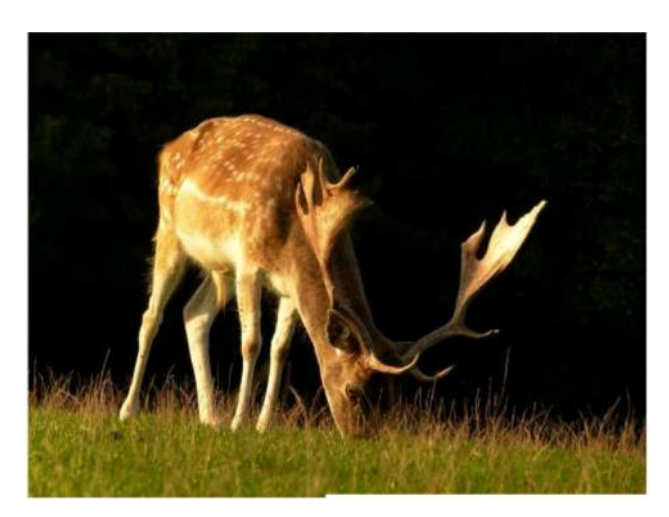

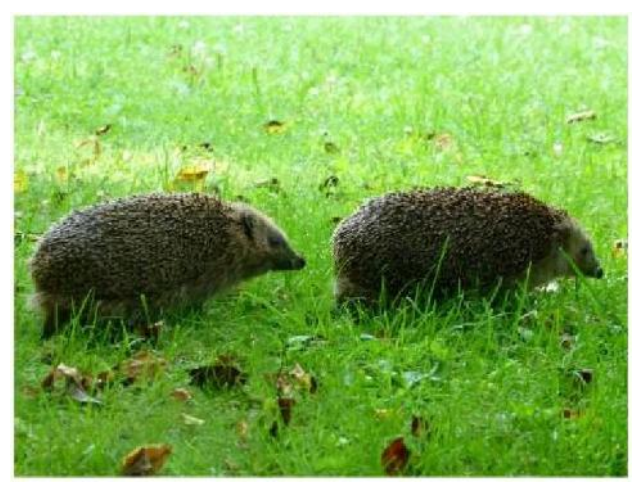

Beim Filmen und Fotografieren finde ich toll, dass man Momente einfangen kann, doch leider hätte ich gerne die Tiere nicht nur durch die Kameralinse beobachten müssen, da die Entfernung

anders wirkt und mit bloßem Auge zu beobachten, ein ganz anderes Erlebnis ist. Es gab auch Momente, in denen mir etwas mulmig zu Mute war, als z.B. eine Wildschweinrotte durch den Wald auf mich zu rannte. Die Filmaufnahme, an die ich mich mit am meisten Freude erinnere, ist die mit dem Fuchs. Dieser war nur wenige Meter entfernt und so mit Mäuse jagen beschäftigt, dass er niemanden wahrgenommen hat. Insgesamt habe ich viele Tiere erleben können, von denen ich früher dachte, dass ich sie wohl kaum von so Nahem sehen und filmen könnte. Ich hatte an der Arbeit viel Freude und konnte viel lernen.

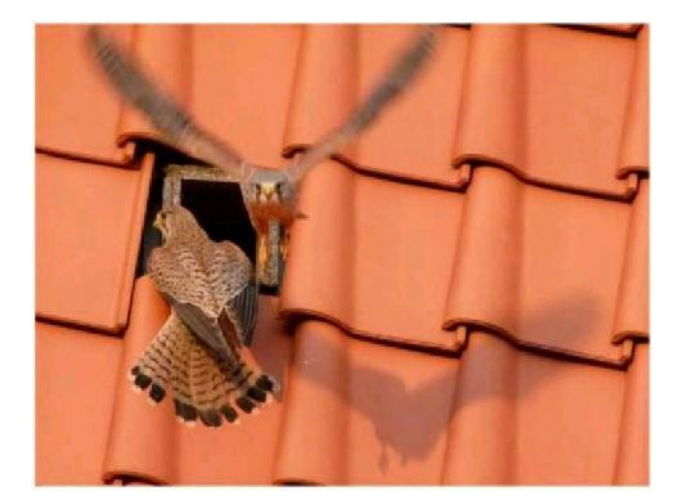